# BAI (\*)

## **POWER POINT OFFICE 365**

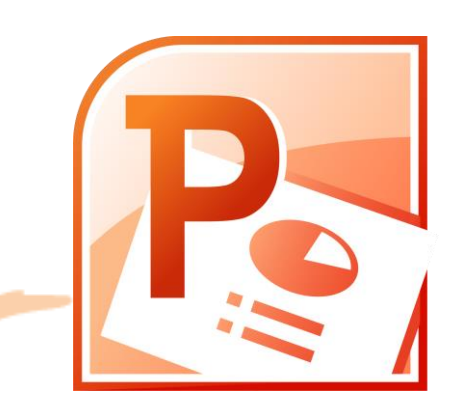

redation, account are a numbered from

## **PRESENTACIÓN**

PowerPoint es un programa de presentación que se utiliza para crear presentaciones visuales con diapositivas. Se utiliza comúnmente en entornos corporativos, educativos y de negocios para presentar información de manera clara y visualmente atractiva.

Algunos de los usos comunes de PowerPoint incluyen presentaciones de ventas, informes de negocios, presentaciones académicas, capacitaciones y conferencias.

Curso para aprender a crear presentaciones electrónicas con la aplicación Microsoft PowerPoint 365, en el que se explican las funciones del programa para crear, modificar y exponer presentaciones gráficas multimedia.

## **MODALIDAD Y DURACIÓN**

#### **TELEFORMACIÓN - 25 horas de duración**

Plataforma, contenidos y sistema tutorial adaptado a Bonificaciones de Fundae con acceso a:

- Contenido Multimedia.
- **Videotutoriales**
- **Recursos Adicionales**
- Foros de Debate
- **Tutorías por Aula Virtual**
- Pruebas de evaluación

Este curso es bonificable ante Fundae.

Desde BAI ofrecemos realizar la gestión sin coste adicional para la empresa.

#### **OBJETIVOS**

Consolidar los conocimientos del uso de Power Point, a través de la práctica, con ejercicios de situaciones que podemos encontrar en la actividad laboral diaria.

## **DIRIGIDO A**

Usuarios habituales de Power Point que deseen consolidar el uso de las herramientas de las que dispone el programa.

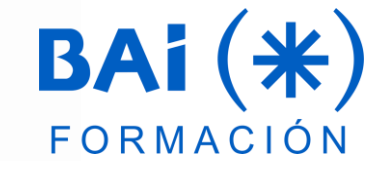

## **CONTENIDOS**

#### **1. Introducción PowerPoint**

- a. Definición, apertura y cierre
- b. Partes principales
- c. Modos de vista. Otros tipos
- d. Organizar en ventanas

#### **2. Trabajando con diapositivas**

- a. Crear y organizar diapositivas
- b. El patrón. Patrones múltiples
- c. Diseñador PowerPoint
- d. Temas y formatos
- e. Fondos personalizados

#### **3. Texto. Formato. Usos**

- a. Trabajar en la vista Esquema
- b. Tipos de listas
- c. Cuadros de texto y ajustar texto
- d. Fuente, tamaño y párrafo
- e. Regla, cuadrícula y guías
- f. Buscar y reemplazar texto
- g. Autocorrección y revisión ortográfica

#### **4. Formas e imágenes. Formato**

- a. Dibujar formas
- b. Tipos y estilos de forma
- c. Organizar los objetos.
- d. Insertar imágenes
- e. Álbum de fotografías.
- f. Tamaño y recorte de imagen
- g. Estilos y quitar fondo

#### **5. Presentaciones electrónicas**

- a. Desplazarse entre diapositivas
- b. Presentaciones personalizadas
- c. Empaquetar para CD-ROM
- d. Publicar en otros formatos

#### **6. WordArt**

- a. Objetos WordArt.
- b. Relleno, contorno y efectos.
- c. Tablas, estilos y formato
- d. Tipos de organigramas
- e. Crear la estructura
- f. Diseño SmartArt

#### **7. Gráficos**

- a. Diseño y elementos
- b. Formato de los elementos
- c. Tipos de gráficos

#### **8. Notas. Compartición**

- a. Enviar a Word
- b. Configurar las diapositivas
- c. Imprimir
- d. Guardar con contraseña
- e. Enviar para revisar / compartir
- f. Añadir comentarios
- g. Comparar presentaciones
- h. Compartir una presentación en OneDrive
- i. Utilizar macros

#### **9. Animación. Multimedia**

- a. Transición de diapositivas
- b. Tipos de Animación: Entrada, énfasis, salida, trayectoria
- c. Animación del texto, objetos y gráficos
- d. Animación de SmartArt
- e. Panel y cuadro de animación
- f. Sonido, vídeo e interacción
- g. Añadir hipervínculos / acción

#### **10. Preparar la presentación**

- a. Intervalos entre diapositivas
- b. Anotaciones manuscritas / puntero láser
- c. Subtítulos y vista moderador
- d. Grabar la narración
- e. Presentación personalizada

#### **11. Tipos de animaciones. Dibujar**

- a. Formas y movimiento secuencial
- b. Profundidad de campo
- c. Marcadores en videos
- d. Herramientas de dibujo
- e. Entradas de lápiz. Texto, forma, matemáticas

#### **12. Manual de Estilo**

- a. Mensaje y estructura
- b. Color, animación y transiciones
- c. 3Atajos de teclado

### **EL TUTOR**

#### **Javier Muñoz Cañizares**

- Lleva más de 10 años dedicado a la docencia en empresas de cursos de Ofimática, tanto en modalidad presencial como Online, de forma proactiva y personalizando los cursos a las necesidades del alumnado.
- Ha diseñado pruebas de nivel y manuales de Excel para varios centros de formación.
- También realiza diversos trabajos de Consultorías de Excel a empresas, co-Administra el foro-web ExcelTotal.

#### **FECHAS**

**Del 21 de febrero al 24 de abril de 2024**

## **PRESUPUESTO**

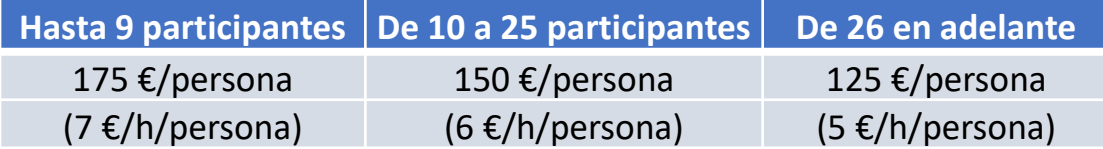

La facturación tendrá el siguiente desglose:

- Tutorización de los cursos: 88% de la venta (exento de IVA).
- Contenidos Multimedia: 8% de la venta (+ IVA).
- Plataforma: 4% de la venta (+IVA)

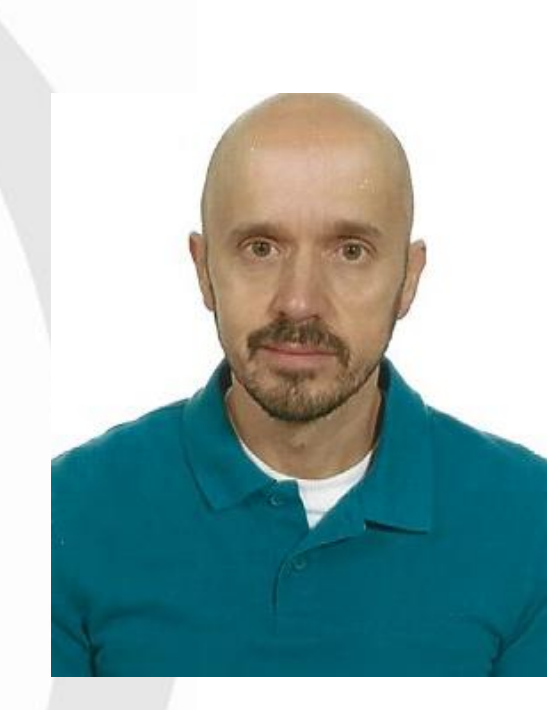

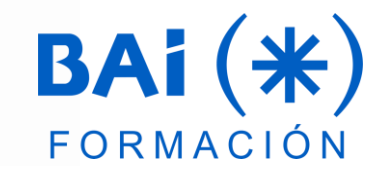